#### draft-vpolak-mkonstan-bmwg-mlrsearch-03 (expired)

IETF-109 Online BMWG Meeting

Authors: Vratko Polák, Maciek Konstantynowicz

Presented by: Maciek Konstantynowicz

## Draft Status

- No changes since -03 (expired September 7, 2020).
- Agreement in IETF-107 to adopt as BMWG WG draft, yes? (Checking again, as limited comments received.)
- More reviews and comments welcome.

- MLRsearch continues to be used in LFN FD.io CSIT open-source benchmarking projects to execute 1000s of benchmarking test runs as part of FD.io CSIT CI/CD pipeline.
	- NDRPDR Trending Graphs (executed weekly): <https://docs.fd.io/csit/master/trending/index.html>
	- FD.io release benchmarks:
		- VPP: [https://docs.fd.io/csit/rls2009/report/vpp\\_performance\\_tests/packet\\_throughput\\_graphs/index.html](https://docs.fd.io/csit/rls2009/report/vpp_performance_tests/packet_throughput_graphs/index.html)
		- DPDK Apps: [https://docs.fd.io/csit/rls2009/report/dpdk\\_performance\\_tests/packet\\_throughput\\_graphs/index.html](https://docs.fd.io/csit/rls2009/report/dpdk_performance_tests/packet_throughput_graphs/index.html)

# MLRsearch Sample Implementation

- A working implementation of MLRsearch is in Linux Foundation FD.io CSIT project.
	- Used for continuous measurements of NDR and PDR rates of:
		- FD.io VPP
		- DPDK L3fwd
		- DPDK Testpmd
	- Sample throughput results:
		- [https://docs.fd.io/csit/rls2009/report/vpp\\_performance\\_tests/packet\\_throughput\\_graphs/index.html](https://docs.fd.io/csit/rls2001/report/vpp_performance_tests/packet_throughput_graphs/index.html)
	- General project info:
		- <https://wiki.fd.io/view/CSIT>
		- <https://git.fd.io/csit/>
- MLRsearch Python package published on PyPI:
	- <https://pypi.org/project/MLRsearch/>

### Overview: Multiple Loss Ratio search (MLRsearch)

- MLRsearch discovers multiple packet throughput rates in a single search
	- With each rate associated with a distinct Packet Loss Ratio (PLR) criteria
- Provides much shorter execution times for cases when multiple rates need to be found:
	- For example in NFV benchmarking to discover both NDR and PDR throughput
		- NDR: Non-Drop Rate with PLR=0, zero packet loss
		- PDR: Partial-Drop Rate with PLR>0, non-zero packet loss
	- Instead of running separate binary searches for NDR and PDR.

### Overview: Multiple Loss Ratio search (MLRsearch)

- MLRsearch execution time gets reduced even further
	- By using shorter trial durations in the intermediate steps
	- With only the final measurements conducted at the specified final trial duration.
- MLRsearch is a packet throughput search algorithm suitable for deterministic systems
	- As opposed to probabilistic systems

**MLRsearch is compatible with RFC2544.**

Recap: IETF-107 slide

### Example MLRsearch Run (Section 5.2.)

- Table on the right shows data from a real test run in CSIT, using the default input values as described in the draft.
- The first column is the MLRsearch phase.
- The second is the trial measurement performed
	- Aggregate bidirectional offered load in mega (10^6) packets per second, and trial duration in seconds.
- Each of last four columns show one bound as updated after the measurement
	- Duration truncated to save space.
- Loss ratio is not shown, but invalid bounds are marked with a plus sign.
- Black bold font signifies changed values.
- Blue bold font signifies results of the search.

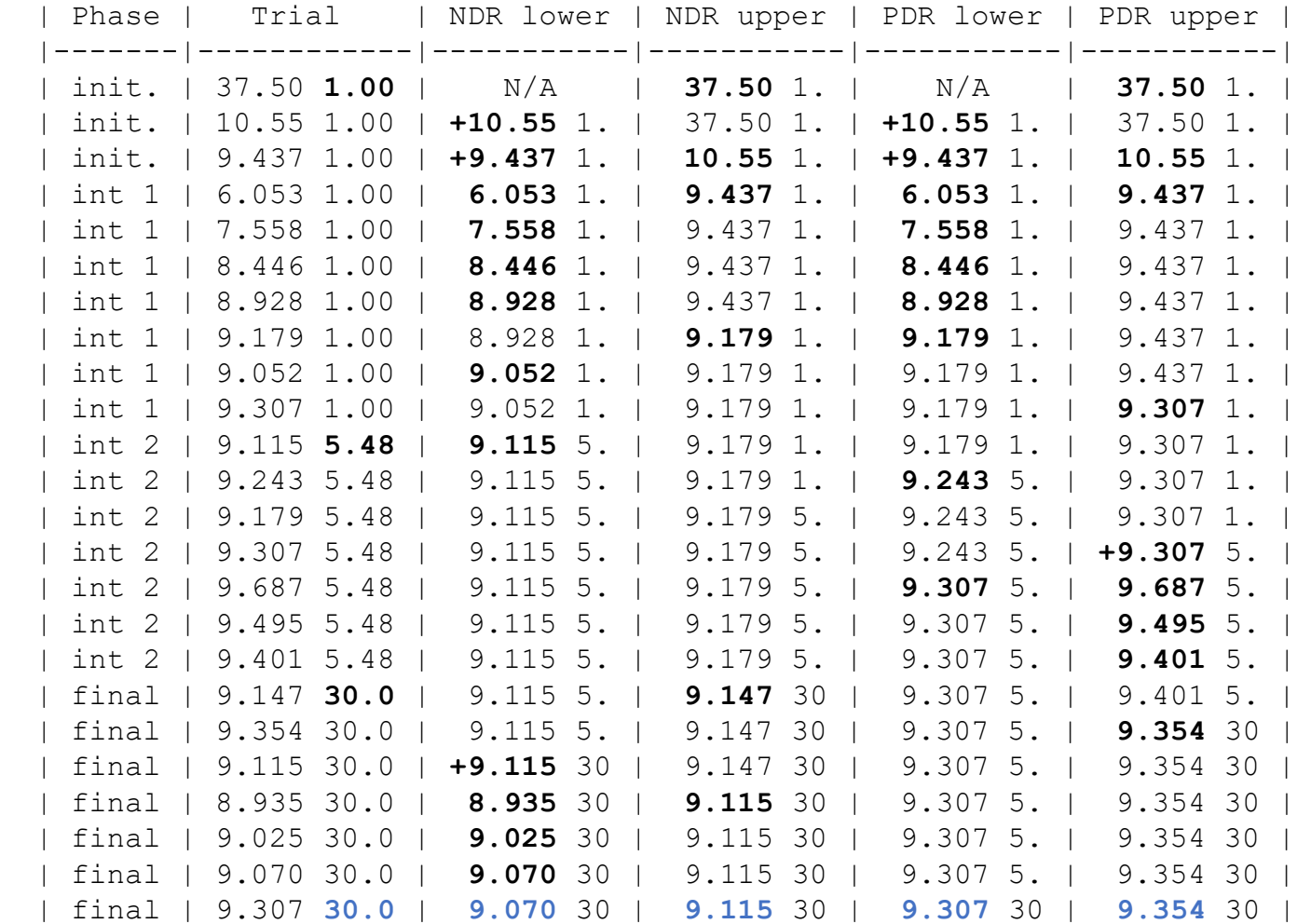

#### THANK YOU !

#### draft-vpolak-mkonstan-bmwg-mlrsearch-03

IETF-109 Online BMWG Meeting

Authors: Vratko Polák, Maciek Konstantynowicz

Presented by: Maciek Konstantynowicz